## **Cookies-Politik**

1. Bei Cookies handelt es sich um kleine Textdateien, die von einem Server gesendet und auf der Client-Seite (normalerweise auf einer Festplatte) gespeichert werden. Darin werden Informationen aufbewahrt, die der Dienst möglicherweise benötigt, um sich an die Nutzungsmuster der Kunden anzupassen und statistische Daten über Service, z. B. welche Seiten besucht wurden, welche Elemente heruntergeladen wurden und Angaben zum Namen des der Domäne des Internetdienstanbieters oder zum Herkunftsland des Besuchers.

2. Cookies werden auch zu statistischen Zwecken in Bezug auf die Website verwendet.

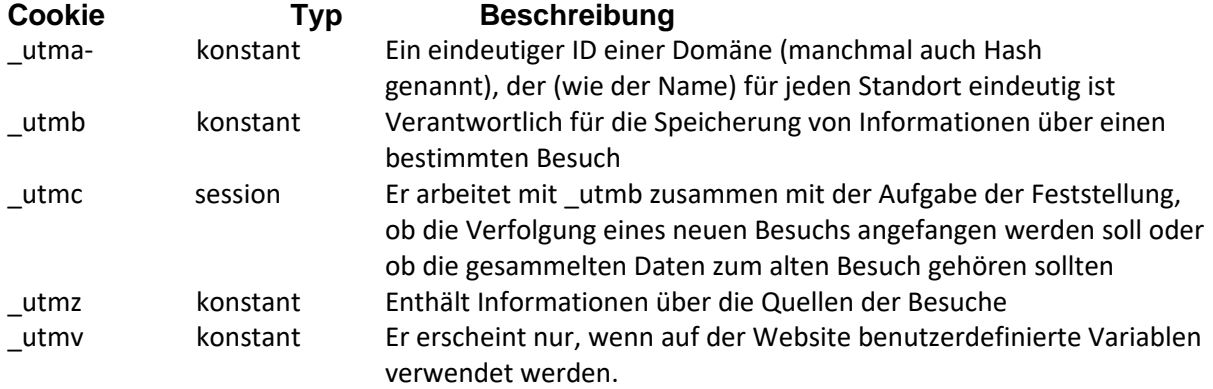

3. Die von dem für die Verarbeitung Verantwortlichen verwendeten Cookies sind für die Computer der Kunden nicht schädlich, wir empfehlen Ihnen daher, die Verwendung von Cookies nicht zu deaktivieren.

4. Die folgenden Arten von Cookies werden auf der Website verwendet:

- Sitzungscookies werden auf Ihrem Gerät gespeichert, bis Sie sich von der Website abmelden. oder bis zum Ausschalten des Internet-Browsers.

- Dauerhafte Cookies werden für einen bestimmten Zeitraum gespeichert, der durch den im Cookie enthaltenen Parameter bestimmt wird.

Der Nutzer hat die Möglichkeit, alle oder ausgewählte Cookies manuell zu löschen.

5. Zu den von der Website verwendeten Cookies gehören:

Google Analytics:

\_ga

\_gat \_gid ShopGold-Software: eGold (6) Der Kunde ist berechtigt, die auf der Rechner-Festplatte gespeicherten Cookies zu sperren oder zu löschen. Die Löschmethode hängt von dem von Ihnen verwendeten Internet-Browser ab. Informationen zum Löschen von Cookies finden Sie in der "Hilfe"-Sektion Ihres Internetbrowsers. Es ist auch möglich, das nachstehende Schema zu verwenden: a) Mozilla Firefox- Browser: Firefox -> Optionen -> Datenschutz und Sicherheit, b) Internet Explorer: Extras -> Internetoptionen -> Datenschutz,

(c) Google Chrome-Browser: Einstellungen -> Erweiterte Einstellungen anzeigen -> Einstellungen des Inhalts.

d) Opera-Browser: Einstellungen -> Datenschutz und Sicherheit

(7) Der für die Verarbeitung Verantwortliche verwendet auch die Standard-Webserver-

Protokolldateien zur Zählung der Besucher der Website und zur Bewertung ihrer technischen Möglichkeiten und der Möglichkeiten der Vereinfachung des Betriebs des Dienstes.